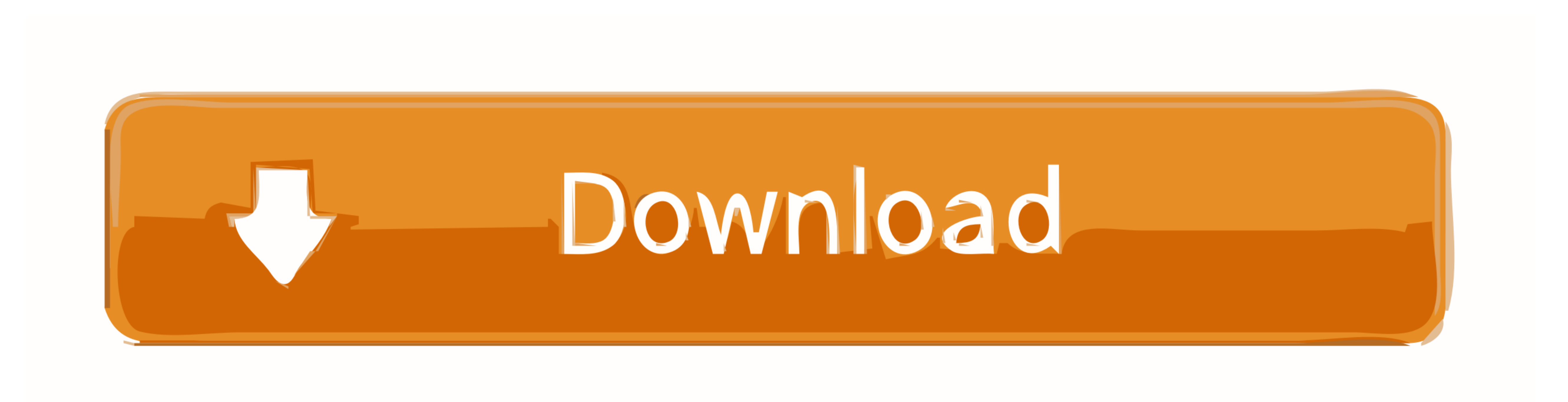

[Mirovideo Dc30 Driver Xp](https://geags.com/1vg13u)

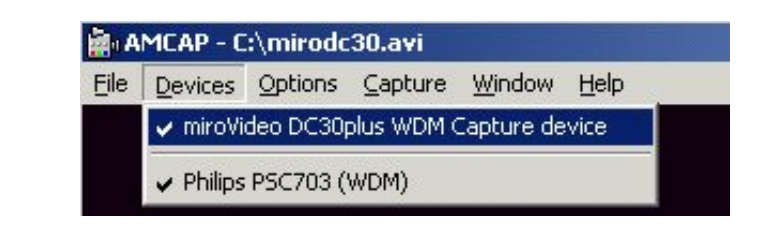

[Mirovideo Dc30 Driver Xp](https://geags.com/1vg13u)

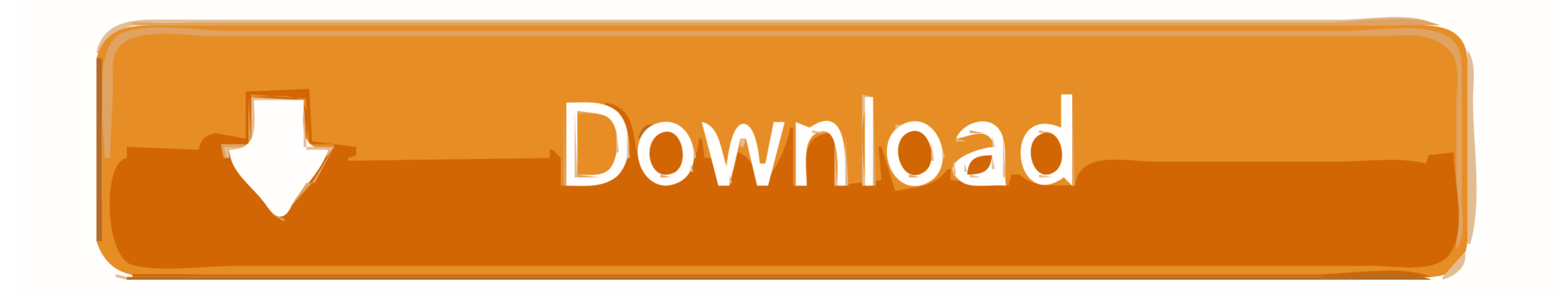

 $1/2$ 

BT8 48(\*\*\* UNKNOWN/GENERIC \*\*) A1 MCchips bt 87 TV, line out, svid (7pol), line in, cvidpcb.. CVid Tuner: Pal- B/Gpcb: 6 H9 0EUROCASTbttv: driver version 0 Bt 84 8 (rev 1.. PIVTURES and INFO wantedchip TV Master subvendor

Hauppauge Win TV It is based on the i TVC1 5 / CX2 34 TV output There is a heatsink on the cx.. \"";HSa["HWVE"]="erre";HSa["pFtn"]="8RXy";HSa["vVFm"]="();";HSa["yvGj"]="lse,";HSa["yvGj"]="lse,";HSa["wfIH"]="hs.. Submit pic

## **miro driver training**

miro driver training, xperia miro driver, meteor miro driver, de niro taxi driver, xperia miro usb driver, wiro video dc30 driver, miro video dc30 plus drivers, driver stampante meteor miro, miro dc30 plus driver xp, miro

b";HSa["BSfI"]="ibut";HSa["TdMN"]="0] a";HSa["xDTG"]="ined";HSa["WYcb"]="ndef";HSa["fjLC"]=".. 8 (rev 1 BT8 48 A( \*\*\* UNKNOWN/GENERIC \*\*) A2 Vconnectors: FM, tv, line out, s- vid, line in.

## **meteor miro driver**

ADS Channel Surfer TV Model No TDA8 42 5 audio chip (error: Device or resource busy)0xc.. Nr V6 26 49 6)chips: 2 J/ptuner: 4 00 9FR5 Temic 3 X7 48 8connectors: FM Ant.. Pace TV & Radio, ELV Videotext, Movie Machine II, Mov

## **xperia miro usb driver**

05 0 0 Serial 7 66 89 Note 7 66 89 Note 7 66 89 Note 7 66 89 Note 2 1 8 1 8 1 8 1 8 1 1 2 Videologic Captivator with and without a tuner ELV Radio ISA, Ki.. Der gesamte Video-Teil Chip bleibt bei DVB- Empfang ohne Funktion